## 2ExtensionModules

<span id="page-0-0"></span>In this worksheet several different examples for computing  $ExtMod(\eta^M_L, \eta^L_N)$  from two 1-cocycles  $\eta_L^M \in \text{Ext}^1(M, L)$  and  $\eta_N^L \in \text{Ext}^1(L, N)$  with homalg will be given. They cover different cases that can occur, in particular rigid and non-rigid pairs of 1-cocycles (cf. [\[BB\]](#page-4-0)).

> restart;

> with(homalg): with(Involutive):

Specify the ring package Involutive as the default ring package, it allows the computation over polynomial rings.

> 'homalg/default':='Involutive/homalg';

 $homalg/default := Involutive/homalq$ 

Let  $D = \mathbb{Q}[x, y, z]$ , this is specified in the variable var.  $> var:=[x,y,z];$ 

$$
var := [x, y, z]
$$

1. Example 1

Consider the modules  $M = \text{coker}(\mathbb{M})$ ,  $L = \text{coker}(\mathbb{L})$  and  $N = \text{coker}(\mathbb{N})$  as follows:  $> M:=[x,y];$ 

 $M := [x, y]$  $> L := [[x, y], [0, x*y-z]];$  $L := [[x, y], [0, xy - z]]$  $> N := [y, x, z^2]$ ;  $N := [y, x, z^2]$ 

homalg can compute  $\mathrm{Ext}^1(M,L)$  and  $\mathrm{Ext}^1(L,N)$ : > Ext(1,M,L,var,"var\_to\_assign\_proc\_to\_express\_generators\_abstractly"='

abstractlyML');

$$
[[1 = \begin{bmatrix} 1 & 0 \\ 0 & -1 \end{bmatrix}], [y, x], "Presentation", 1 + \frac{s}{1-s}, [1, 0, 0]]
$$

> Ext(1,L,N,var,"var\_to\_assign\_proc\_to\_express\_generators\_abstractly"=' abstractlyLN');

[[[1, 0] = 
$$
\begin{bmatrix} 0 \\ 1 \end{bmatrix}
$$
, [0, 1] =  $\begin{bmatrix} 1 \\ 0 \end{bmatrix}$ ], [[z, 0], [0, y], [y, 0], [0, x], [x, 0], [0, z^2]], "Presentation",  $s + 2$ ,  
 [0, 0, 0]

 $[0, 0, 0]$ Choose 1-cocycles  $\eta^M_L$  and  $\eta^L_N$  that are not trivial. The procedures  $\texttt{abstractlyML}$  and  $\texttt{abstractlyLN}$ assigned in the computation of the Ext-groups calculate an abstract representation of a given 1 cocycle, i.e. the corresponding linear combination of the generators of  $\text{Ext}^1(M, L)$  and  $\text{Ext}^1(L, N)$ computed above. We use them to check that the 1-cocycles are indeed not trivial.

 $>$  etaML:=matrix( $[ [z, 0], [0, -z]]$ );

$$
etaML := \left[ \begin{array}{cc} z & 0 \\ 0 & -z \end{array} \right]
$$

- <sup>&</sup>gt; abstractlyML(etaML);
- etaLN:=matrix([[z], [0]]);

$$
etaLN:=\left[\begin{array}{c}z\\0\end{array}\right]
$$

z

> abstractlyLN(etaLN);

```
1
```
<span id="page-1-0"></span>2

The YONEDA product of these cocycles vanishes:

> YonedaProductOfCocycles(M,etaML,1,L,etaLN,1,N,var,"return\_abstract\_ge nerator");

$$
0 = \left[\begin{array}{c} z^2 \end{array}\right]
$$

Even though the matrix  $(z^2)$  representing the product is not zero, the abstract representation shows it to be trivial in  $\text{Ext}^2(M, N)$ . Therefore we know that  $\text{ExtMod}(\eta_L^M, \eta_N^L) \neq \emptyset$  and compute a particular solution with the procedure A2ExtensionModule.

> eta := A2ExtensionModule(M,etaML,L,etaLN,N,var);

$$
\eta := \left[\begin{array}{c} 0 \\ 0 \end{array}\right]
$$

So with this  $\eta$  we found a 2-extension module  $E = \text{coker}(E)$  with relation matrix

$$
\mathbf{E} = \left( \begin{array}{ccc} \mathbf{M} & \eta_L^M & \begin{pmatrix} 0 \\ 0 \end{pmatrix} \\ \cdot & \mathbf{L} & \eta_N^L \\ \cdot & \cdot & \mathbf{N} \end{array} \right).
$$

Ext1Of2OneCocycles computes the first extension group of 1-cocycles

$$
\operatorname{Ext}^1(\eta^M_L, \eta^L_N) = \operatorname{Ext}^1(M, N)/(\operatorname{Hom}(M, L) \circ \eta^L_N + \eta^M_L \circ \operatorname{Hom}(L, N)),
$$

in this case it is not trivial:

<sup>&</sup>gt; Ext1Of2OneCocycles(M,etaML,L,etaLN,N,var);

[[[1, 0] = 
$$
\begin{bmatrix} 0 \\ 1 \end{bmatrix}
$$
, [0, 1] =  $\begin{bmatrix} 1 \\ 0 \end{bmatrix}$ ],[[0, z], [0, y], [y, 0], [0, x], [x, 0], [z<sup>2</sup>, 0]], "Presentation",  $s + 2$ , [0, 0, 0]]

The group is not  $\text{Ext}^1(M, N)$  itself, but a proper factor  $(z(\begin{smallmatrix}1\\0\end{smallmatrix})$  is trivial here, it is not trivial in  $\mathrm{Ext}^1(M,N)$ :

$$
>\;\; \texttt{Ext(1,N,N,var)}\,;
$$

$$
\begin{aligned} [[[1, 0] = \begin{bmatrix} 0 \\ 1 \end{bmatrix}, [0, 1] = \begin{bmatrix} 1 \\ 0 \end{bmatrix}], [[0, y], [y, 0], [0, x], [x, 0], [0, z^2], [z^2, 0]], \text{``Presentation''}, \\ 2 + 2s, [0, 0, 0]] \end{aligned}
$$

So all possible 2-extension modules correspond to  $\eta + \eta_N^M$ , where  $\eta$  as above and  $\eta_N^M \in \text{Ext}^1(\eta_L^M, \eta_N^L)$ . In particular it is immediate that  $(\eta_L^M, \eta_N^L)$  is non-rigid.

## 2. Example 2

This is the example of Subsection 8.2 in [\[BB\]](#page-4-0). Again we choose modules and non-trivial 1-cocycles:

 $> M := [x, y, z];$  $M := [x, y, z]$ 

 $> L := [x^5, z];$  $L := [x^5, z]$ 

 $> N := [x^5, z];$ 

$$
N := [x^5, z]
$$

<sup>&</sup>gt; Ext(1,M,L,var,"var\_to\_assign\_proc\_to\_express\_generators\_abstractly"=' abstractlyML');

$$
\left[\left[1 = \left[\begin{array}{c} 0 \\ x^4 \\ 0 \end{array}\right]\right], [z, y, x], "Presentation", 1, [0, 0, 0]\right]
$$

> Ext(1,L,N,var,"var\_to\_assign\_proc\_to\_express\_generators\_abstractly"=' abstractlyLN');

$$
\begin{aligned}\n[[[1, 0] &= \begin{bmatrix} 0 \\ 1 \end{bmatrix}, [0, 1] = \begin{bmatrix} 1 \\ 0 \end{bmatrix}, [[0, z], [z, 0], [0, xz], [xz, 0], [0, x^2z], [x^2z, 0], [0, x^3z], \\
[x^3z, 0], [0, x^4z], [x^4z, 0], [0, x^5], [x^5, 0]], \text{``Presentation''}, \\
2 + 4s + 6s^2 + 8s^3 + 10s^4 + \frac{10s^5}{1 - s}, [10, 0, 0]] \\
>\quad \text{etaML} := \text{matrix}([\text{[0]}, [\text{x}^4], [\text{0}]]);\n\end{aligned}
$$

$$
etaML := \left[ \begin{array}{c} 0 \\ x^4 \\ 0 \end{array} \right]
$$

> abstractlyML(etaML);

$$
1 \\
$$

 $>$  etaLN := matrix( $[0]$ ,  $[x]$ );

$$
etaLN := \left[ \begin{array}{c} 0 \\ x \end{array} \right]
$$

> abstractlyLN(etaLN);

$$
[x, 0]
$$

The YONEDA product vanishes,

<sup>&</sup>gt; YonedaProductOfCocycles(M,etaML,1,L,etaLN,1,N,var,"return\_abstract\_ge nerator");

$$
[0, 0] = \left[\begin{array}{c} 0 \\ x \\ 0 \end{array}\right]
$$

so  $\text{ExtMod}(\eta_L^M, \eta_N^L) \neq \emptyset$ . A particular solution is

<sup>&</sup>gt; eta := A2ExtensionModule(M,etaML,L,etaLN,N,var);

$$
\eta := \left[ \begin{array}{c} 0 \\ 1 \\ 0 \end{array} \right]
$$

<sup>&</sup>gt; Ext(1,M,N,var,"var\_to\_assign\_proc\_to\_express\_generators\_abstractly"=' abstractlyMN');

$$
\left[\left[1 = \left[\begin{array}{c} 0 \\ x^4 \\ 0 \end{array}\right]\right], [z, y, x], "Presentation", 1, [0, 0, 0]\right]
$$

<sup>&</sup>gt; abstractlyMN(eta);

Error, (in homalg/RightDivide) The second argument is not a right factor of the first (modulo the third), i.e. the second (+third) argument is not a generating set!

This means  $\eta$  can not be written as a linear combination of the generators of  $\text{Ext}^1(M, N)$  and is therefore not an element of this group. This also means that the zero matrix is not a valid solution for this choice of representatives of  $\eta^M_L$  and  $\eta^L_N$ .

The group modelling the solution space is trivial:

<sup>&</sup>gt; Ext1Of2OneCocycles(M,etaML,L,etaLN,N,var);

$$
\begin{bmatrix} 1 \\ 1 \\ 0 \end{bmatrix} = \begin{bmatrix} 0 \\ x^4 \\ 0 \end{bmatrix}, [1], "Presentation", 0, [0, 0, 0]
$$

so  $|\operatorname{ExtMod}(\eta^M_L, \eta^L_N)| = 1$  and  $(\eta^M_L, \eta^L_N)$  is rigid.

3. EXAMPLE 3

 $> M := [x, y, z];$  $M := [x, y, z]$ > L :=  $[x^5, z];$  $L := [x^5, z]$ >  $N := [x^3, z];$ 

$$
N := [x^3, z]
$$

> Ext(1, M, L, var, "var\_to\_assign\_proc\_to\_express\_generators\_abstractly"=' abstractlyML');

$$
\left[\left[1 = \left[\begin{array}{c} 0 \\ x^4 \\ 0 \end{array}\right]\right], [z, y, x], "Presentation", 1, [0, 0, 0]\right]
$$

>  $Ext(1,L,N, var, "var_to_assign\_proc_to_express_generators_abstractly'='$ abstractlyLN');

$$
\begin{aligned}\n[[[1, 0] &= \begin{bmatrix} 0 \\ 1 \end{bmatrix}, [0, 1] = \begin{bmatrix} 1 \\ 0 \end{bmatrix}], \, [[0, z], [z, 0], [0, xz], [xz, 0], [0, x^2z], [x^2z, 0], [0, x^3], [x^3, 0]], \\
\text{``Presentation", } 2 + 4s + 6s^2 + \frac{6s^3}{1 - s}, [6, 0, 0]] \\
> \text{ etaML} &:= \text{matrix}([\text{[0]}, [\text{x}^4], [\text{0}]]);\n\end{aligned}
$$

$$
etaML := \left[\begin{array}{c} 0\\ x^4\\ 0 \end{array}\right]
$$

- > abstractlyML(etaML);
- $\overline{1}$
- $>$  etaLN := matrix( $[0], [x]]$ );

$$
etaLN := \left[ \begin{array}{c} 0 \\ x \end{array} \right]
$$

> abstractlyLN(etaLN);

$$
[x, 0]
$$

The YONEDA product vanishes

> YonedaProductOfCocycles(M,etaML,1,L,etaLN,1,N,var,"return\_abstract\_ge nerator");

$$
[0, 0] = \left[ \begin{array}{c} 0 \\ x \\ 0 \end{array} \right]
$$

and a particular solution is

> eta := A2ExtensionModule(M, etaML, L, etaLN, N, var);

$$
\eta:=\left[\begin{array}{c}0\\1\\0\end{array}\right]
$$

> Ext(1, M, N, var, "var\_to\_assign\_proc\_to\_express\_generators\_abstractly"='  $abstractlyMN$ <sup>2</sup>);

$$
\left[\begin{bmatrix} 1 \\ 1 \end{bmatrix} = \begin{bmatrix} 0 \\ x^2 \\ 0 \end{bmatrix} \right], [z, y, x], \text{ "Presentation" }, 1, [0, 0, 0]
$$

 $>$  abstractlyMN(eta);

 $\overline{4}$ 

Error, (in homalg/RightDivide) The second argument is not a right factor of the first (modulo the third), i.e. the second (+third) argument is not a generating set!

As in the previous example,  $\eta$  is not an element of  $\text{Ext}^1(M, N)$ , so the zero matrix is not a solution. However, this time the group  $\text{Ext}^1(\eta_L^M, \eta_N^L)$  modelling the solution space is not trivial, so  $(\eta_L^M, \eta_N^L)$ is non-rigid. In fact,  $\text{Ext}^1(\eta_L^M, \eta_N^L) = \text{Ext}^1(M, N)$ :

> Ext10f20neCocycles(M,etaML,L,etaLN,N,var);

$$
\left[\left[1 = \left[\begin{array}{c} 0 \\ x^2 \\ 0 \end{array}\right]\right], [z, y, x], "Presentation", 1, [0, 0, 0]\right]
$$

Author: Mohamed Barakat and Barbara Bremer

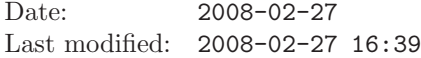

## **REFERENCES**

- <span id="page-4-0"></span>[BB] Mohamed Barakat and Barbara Bremer, Higher Extension Modules and the Yoneda Product, submitted <http://wwwb.math.rwth-aachen.de/homalg>). [1,](#page-0-0) [2](#page-1-0)
- [BCG+03] Y. A. Blinkov, C. F. Cid, V. P. Gerdt, W. Plesken, and D. Robertz, The MAPLE Package Janet: I. Polynomial Systems. II. Linear Partial Differential Equations, Proc. 6th Int. Workshop on Computer Algebra in Scientific Computing, Passau, Germany, 2003, (<http://wwwb.math.rwth-aachen.de/Janet>), pp. 31–40 and 41–54.
- [BR] Mohamed Barakat and Daniel Robertz, homalg A meta-package for homological algebra, accepted for publication in Journal of Algebra and its Applications. ([arXiv:math.AC/0701146](http://arxiv.org/abs/math.AC/0701146) and <http://wwwb.math.rwth-aachen.de/homalg>).
- [BR08] , homalg project, 2003-2008, (<http://wwwb.math.rwth-aachen.de/homalg>).

LEHRSTUHL B FÜR MATHEMATIK, RWTH-AACHEN UNIVERSITY, 52062 GERMANY E-mail address: [mohamed.barakat@rwth-aachen.de](mailto:Mohamed Barakat <mohamed.barakat@rwth-aachen.de>)

LEHRSTUHL B FÜR MATHEMATIK, RWTH-AACHEN UNIVERSITY, 52062 GERMANY E-mail address: [barbara.bremer@rwth-aachen.de](mailto:Barbara Bremer <barbara.bremer@rwth-aachen.de>)